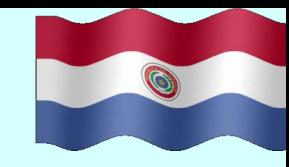

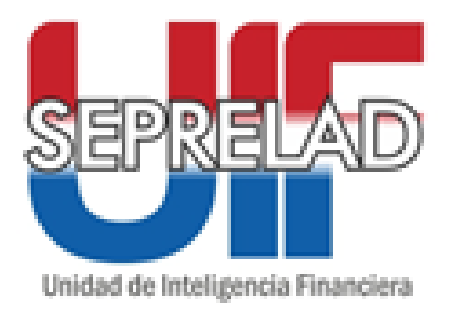

## **Carga de ROS para Cooperativas TIPO ¨C¨**

## ¿QUÉ ES UN ROS?

EL ROS (REPORTE DE OPERACIONES SOSPECHOSAS) ES LA COMUNICACIÓN MEDIANTE LA CUAL LOS SUJETOS OBLIGADOS REPORTAN CUALQUIER HECHO U OPERACIÓN, CON INDEPENDENCIA DE SU CUANTÍA EN VIRTUD A LO QUE ESTABLECE EL ARTÍCULO 19 DE LA LEY 1015/97 Y SU MODIFICATORIA LEY 3783/09.

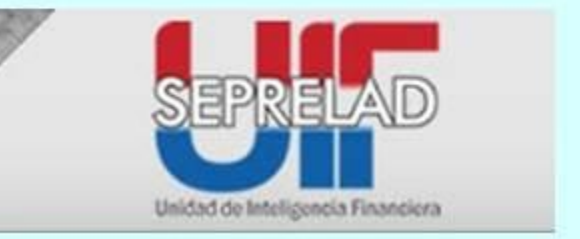

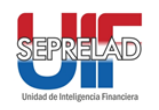

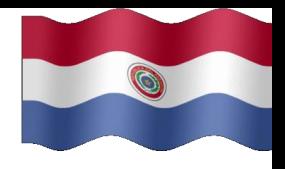

## Procedimiento Inicial para Obtener el USUARIO ROS-WEB

- Remitir una Nota dirigida al Ministro de la SEPRELAD LIC. OSCAR A. BOIDANICH, firmado por la máxima autoridad de la Entidad.
- Designación de Responsable de Usuario y Contraseña.
- Consignar un Correo Electrónico para enviar el Certificado ROS-WEB.

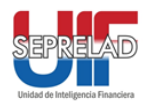

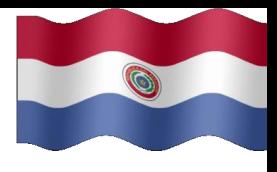

# **Carga de ROS**

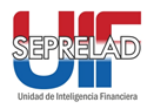

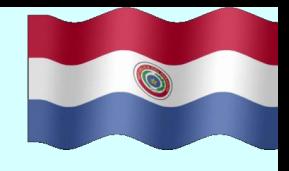

## 1) Reporte de Operaciones Sospechosas. (ROS)

- Vía Web (Usuario y Contraseña)
- Según necesidad

#### Reporte Negativo. 2)

- Vía Web (Usuario y Contraseña)
- Trimestral (los primeros 5 días)

**SAMPLE WVWW.seprelad.gov.py/** SEPRELAD - Secret

Archivo Edición Ver Favoritos Herramientas Ayuda

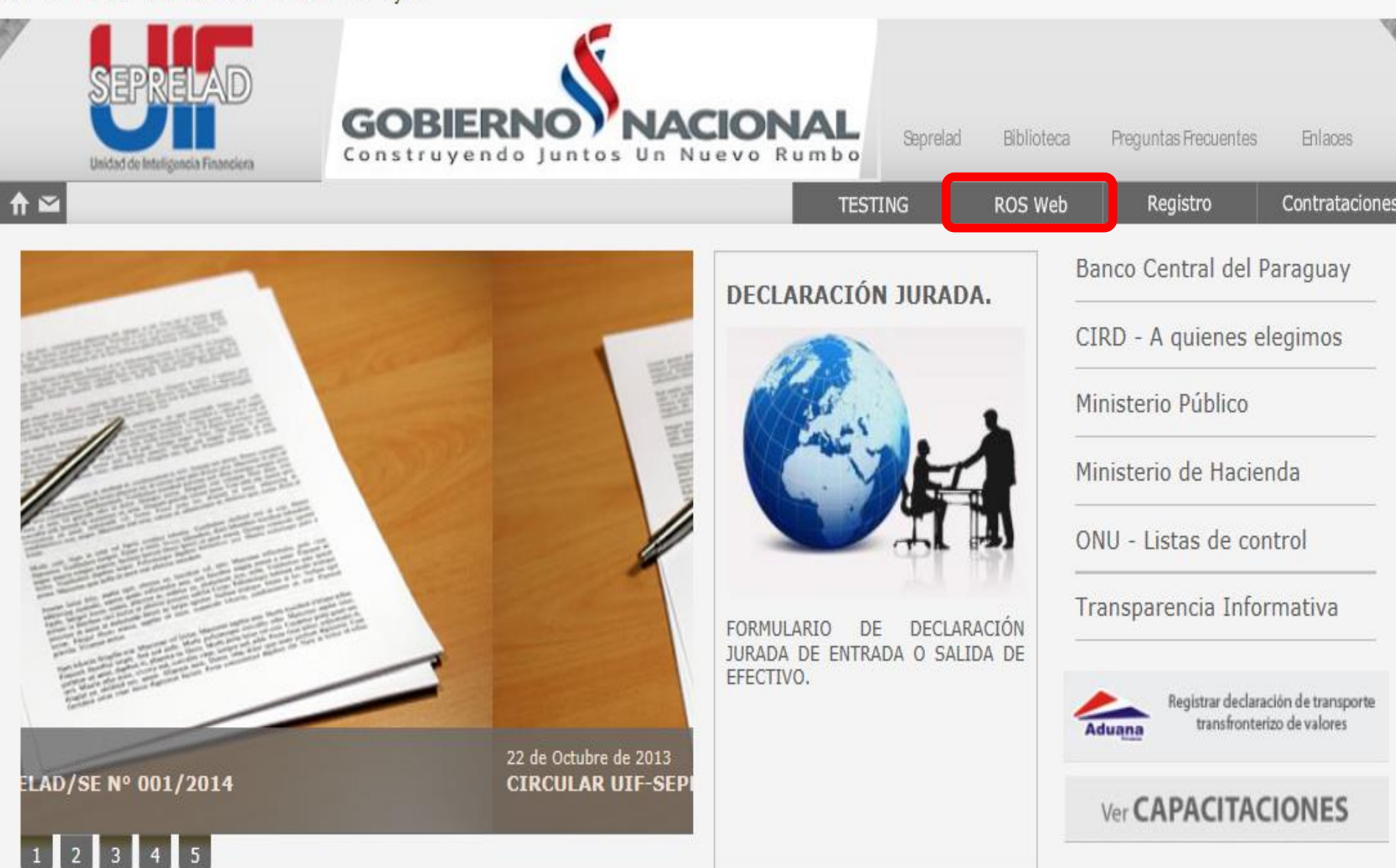

RELAD

Acerca de los certificados SSL

#### Inicio de sesión

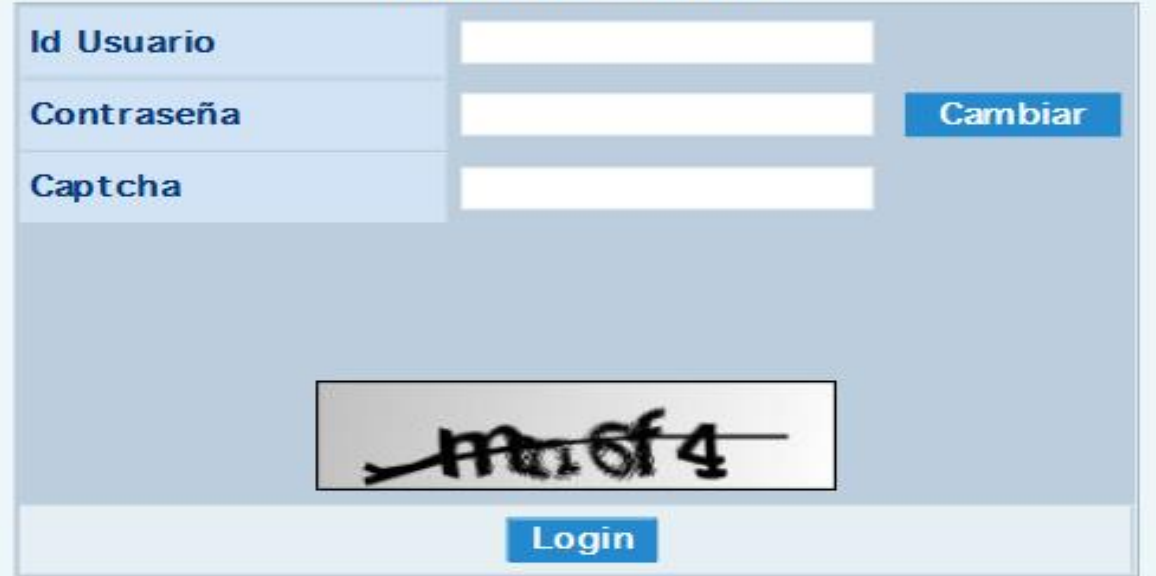

#### **TESTING**

#### ADVERTENCIA! ESTE SISTEMA ES SÓLO PARA **USO AUTORIZADO.**

El acceso no autorizado o el uso indebido de este sitio es una violación a las leyes vigentes.

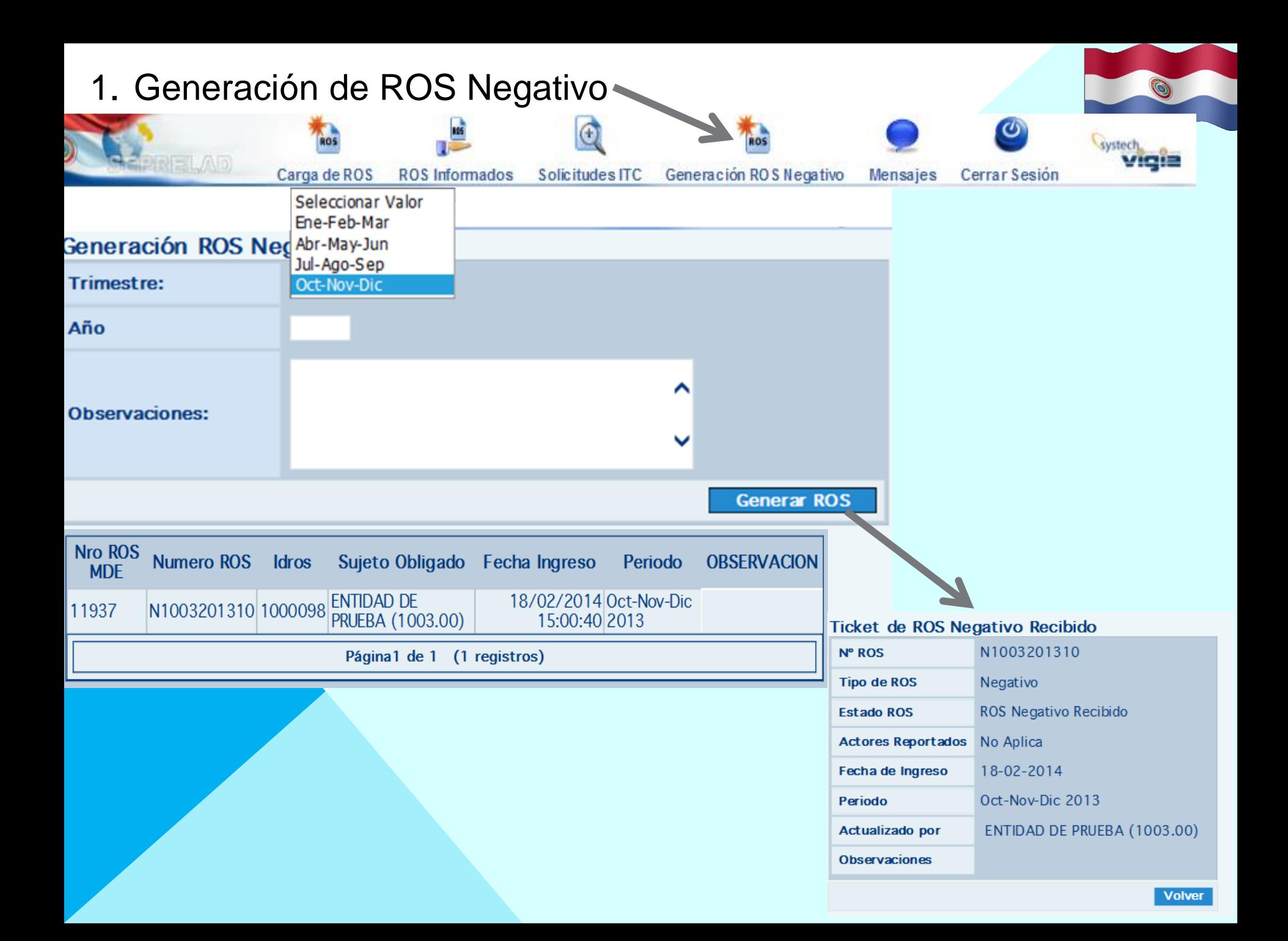

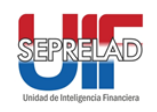

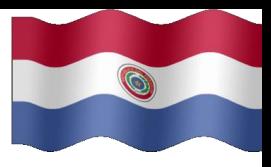

## 1. Clic en "Carga de ROS"

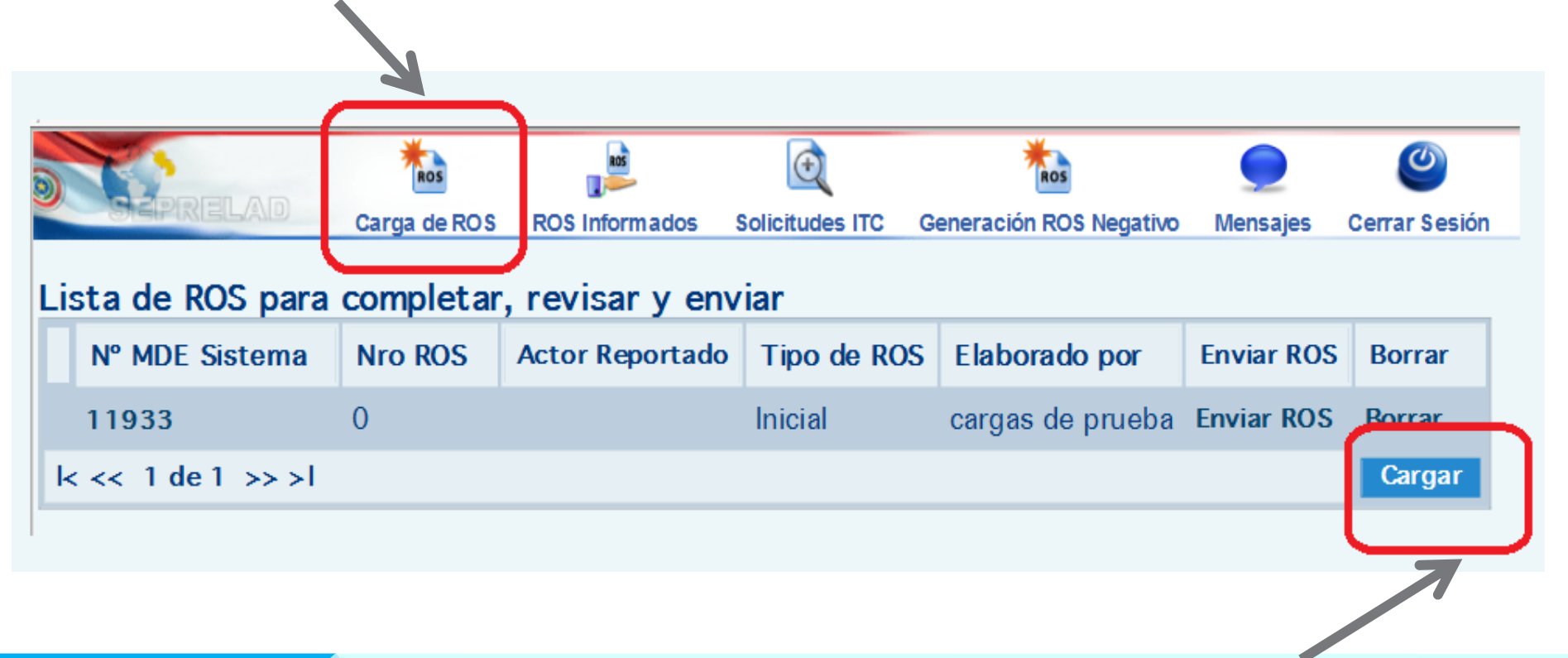

1. Clic en "Cargar"

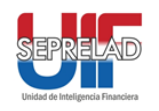

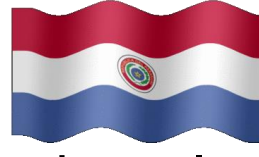

1. Los periodos de fechas se pueden digitar o elegir con clic sobre el calendario

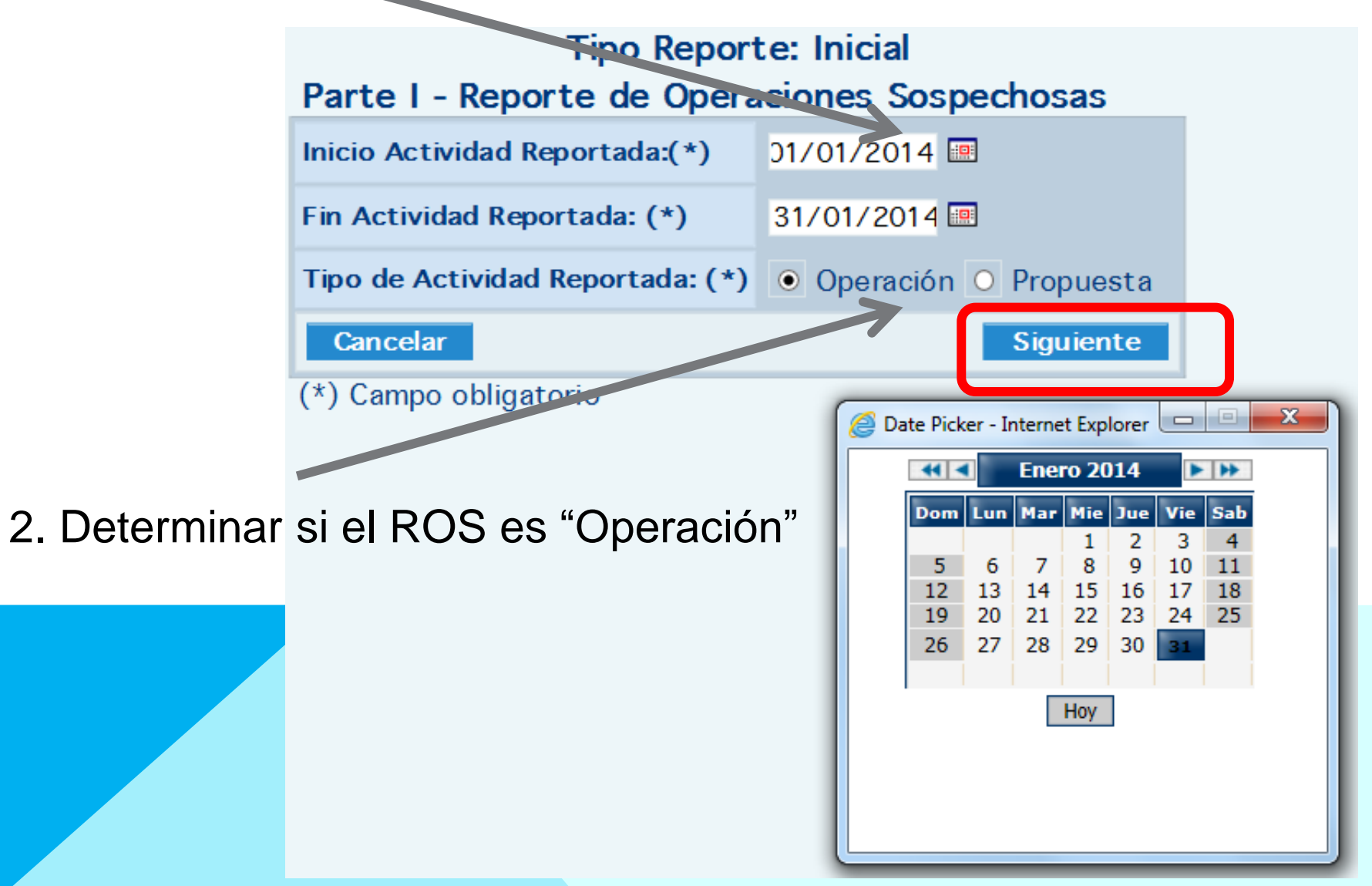

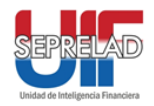

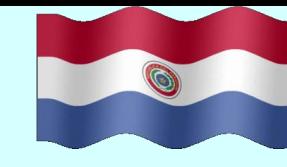

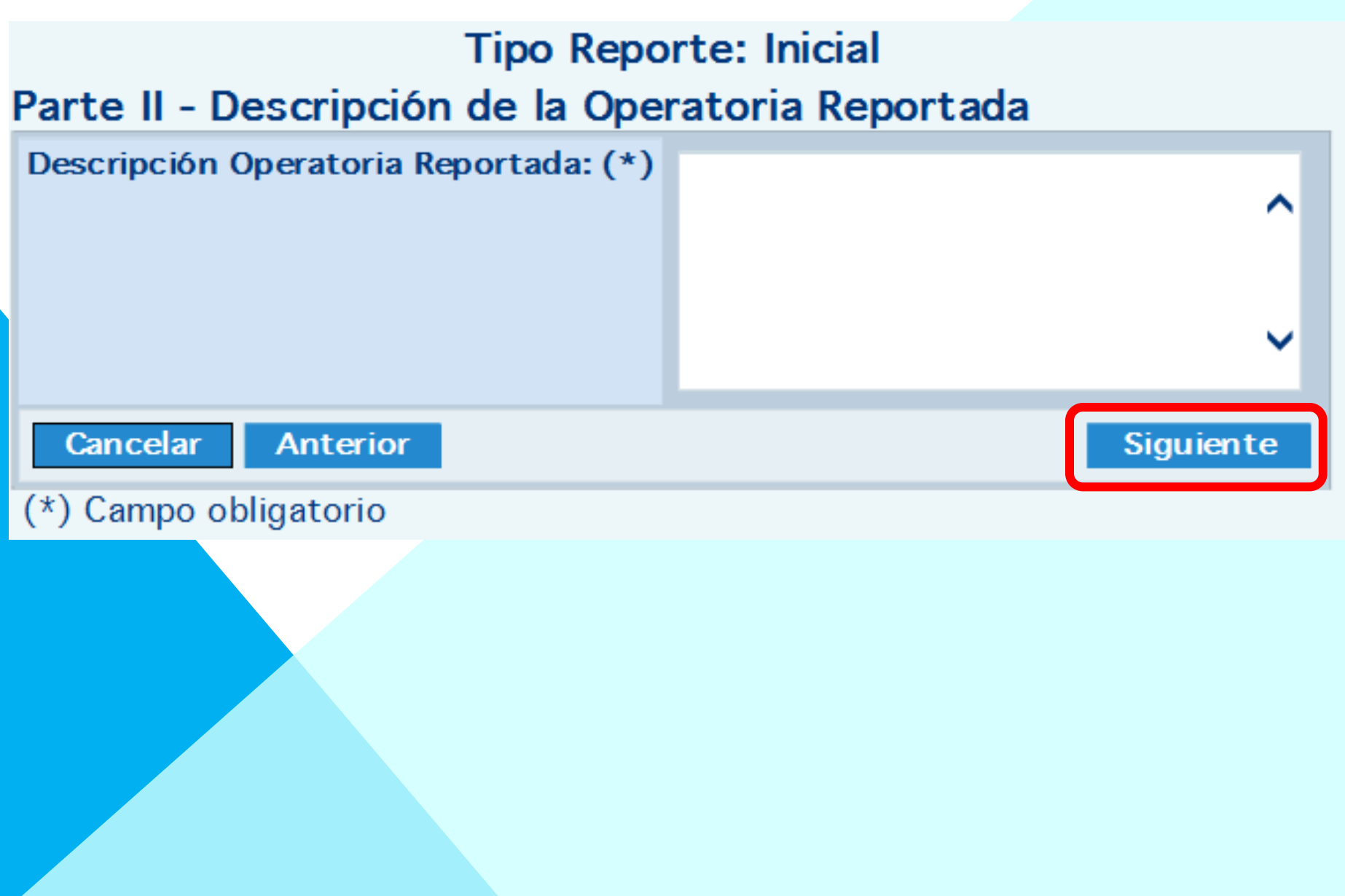

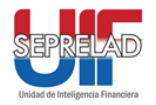

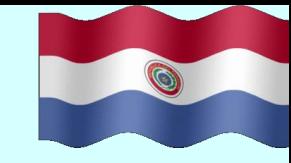

### **Tipo Reporte: Inicial**

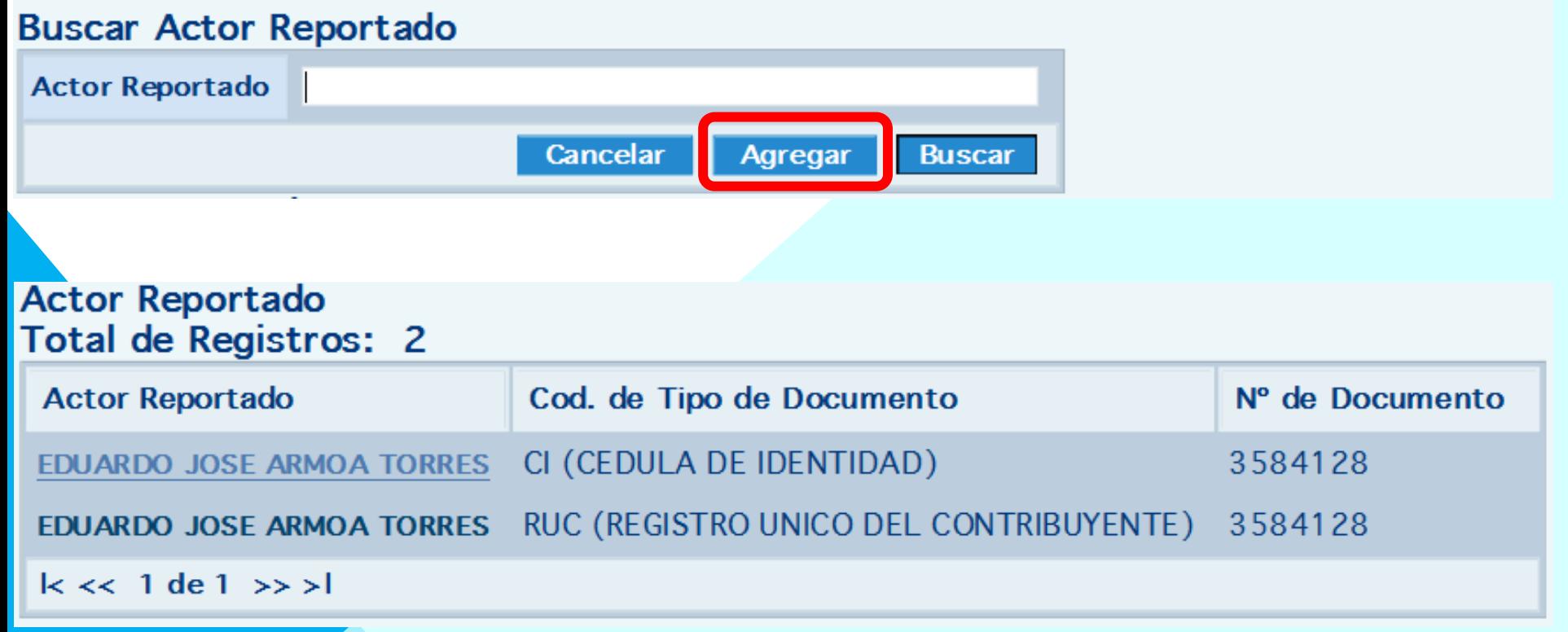

## 1. Si el contacto es nuevo o anterior, se observa la misma vista:

#### **Tipo Reporte: Inicial**

 $\bigcirc$ 

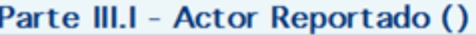

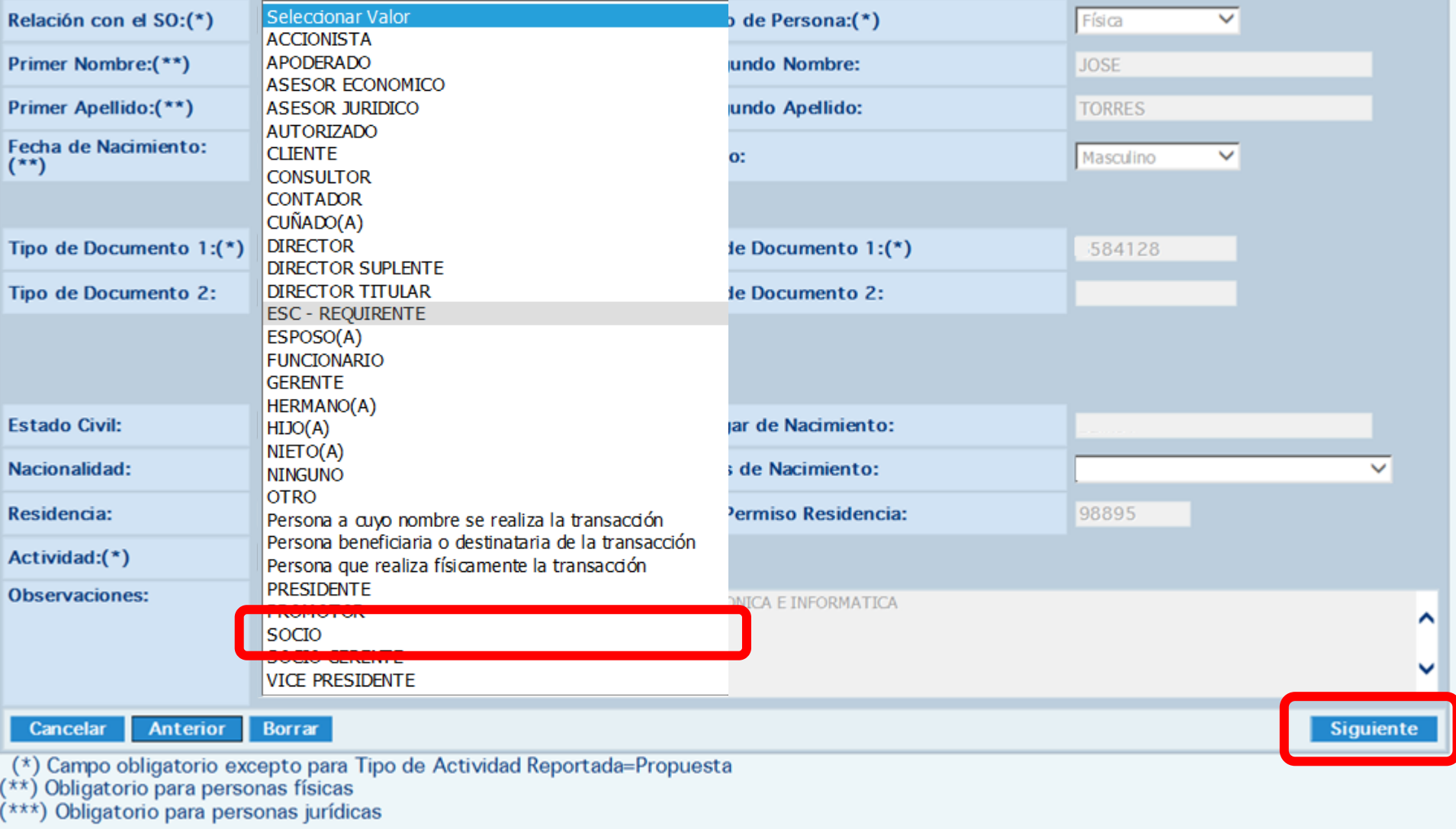

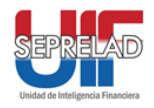

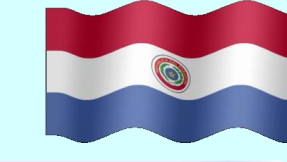

#### **Tipo Reporte: Inicial EDUARDO JOSE ARMOA TORRES**

#### Parte III.II - Datos del Actor Reportado (EDUARDO JOSE ARMOA TORRES)

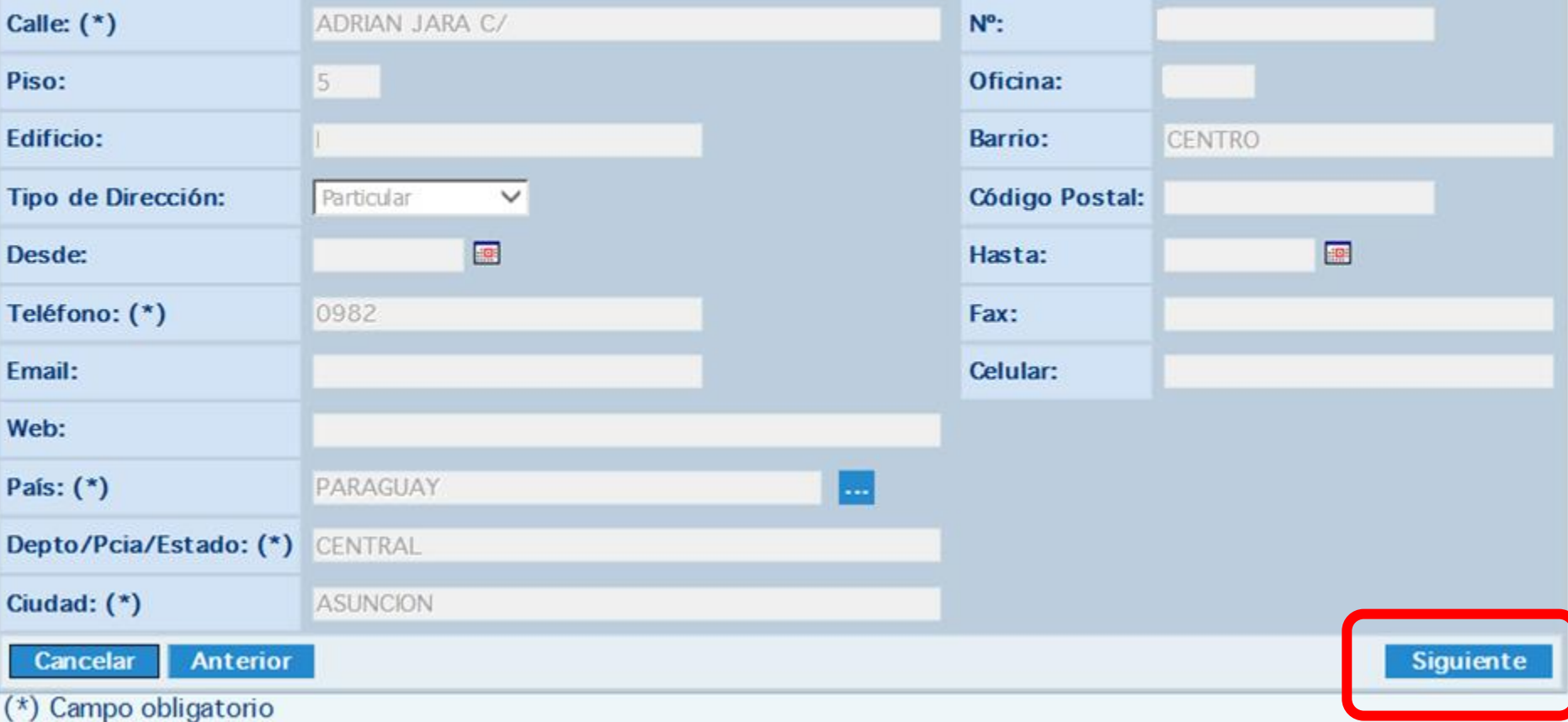

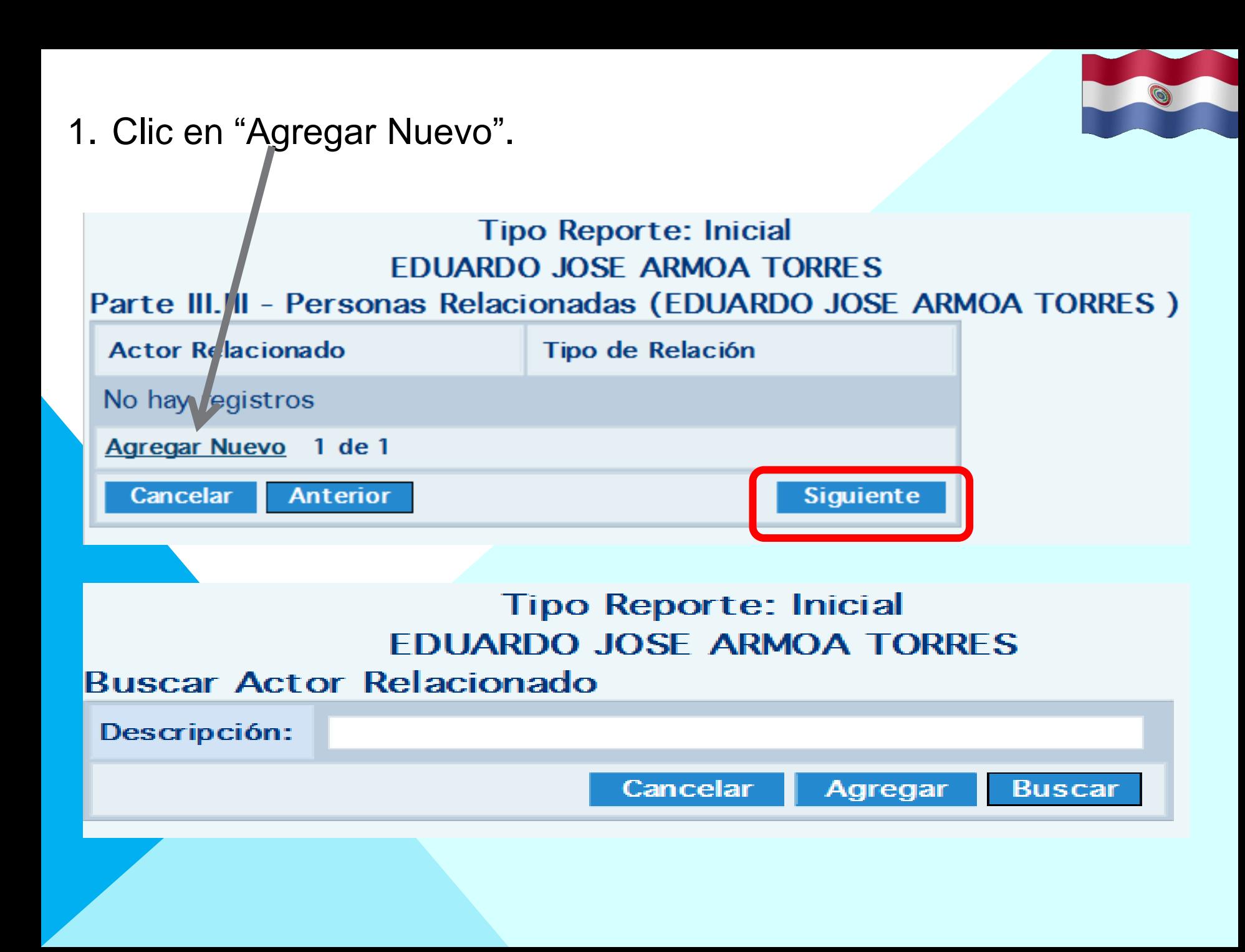

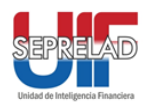

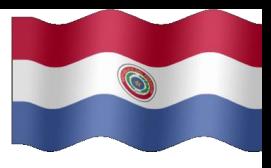

## **Tipo Reporte: Inicial EDUARDO JOSE ARMOA TORRES**

### **Parte IV - Cuentas**

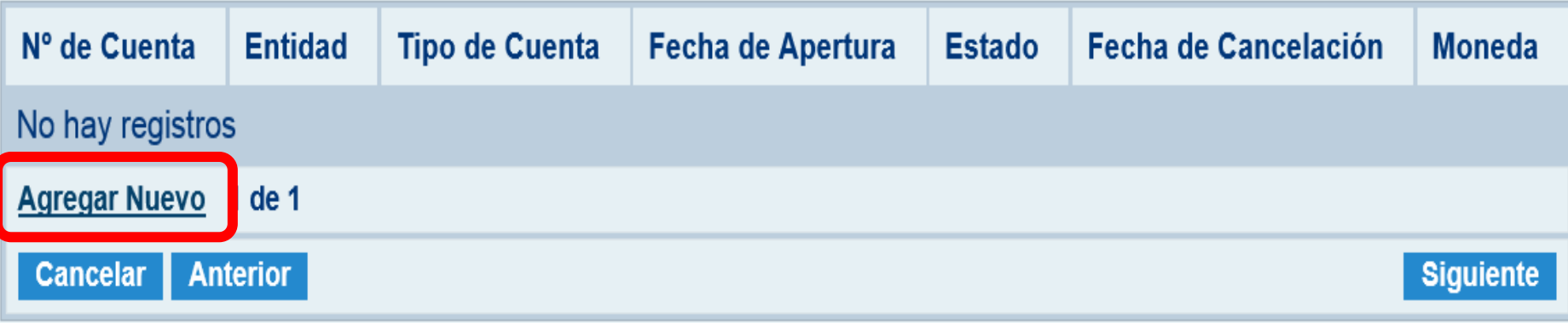

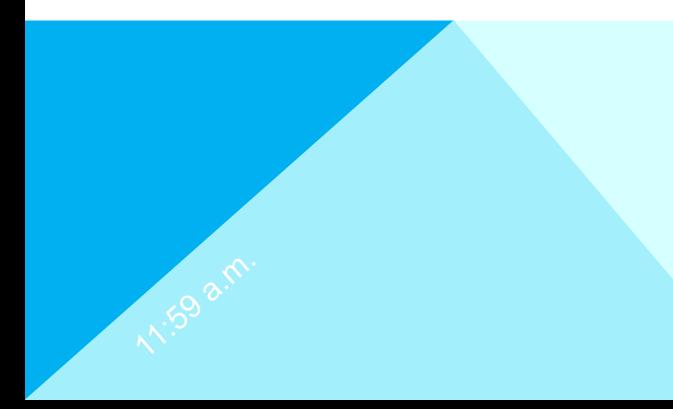

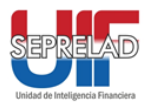

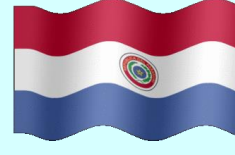

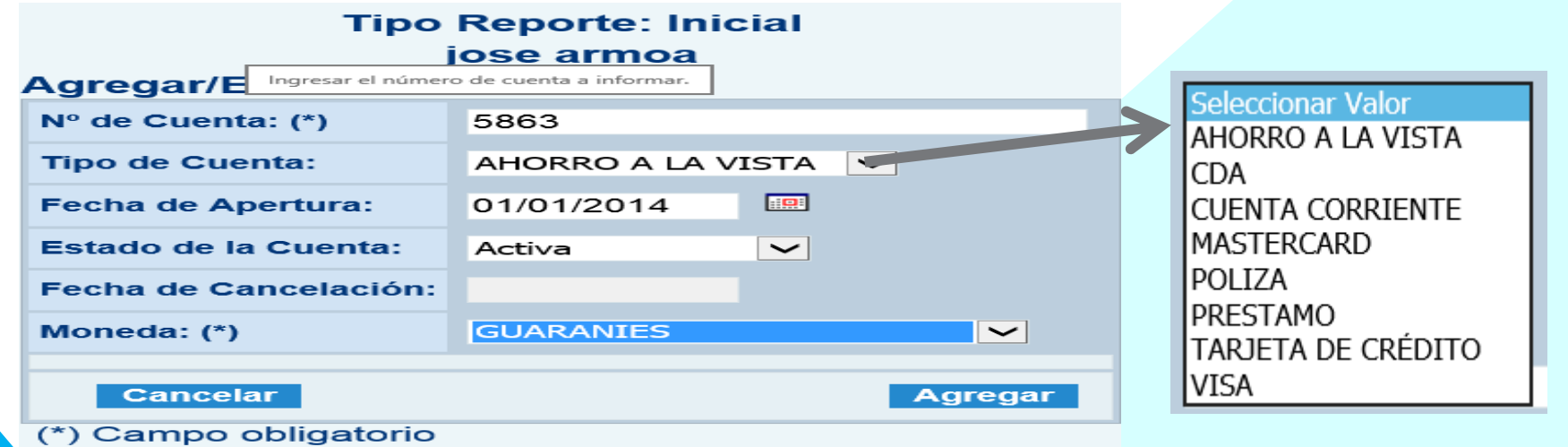

#### Lista de Relacionados a la Cuenta

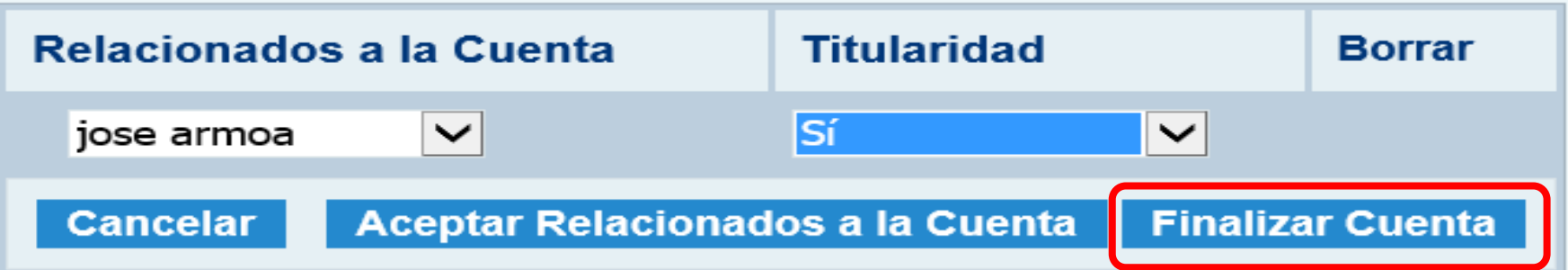

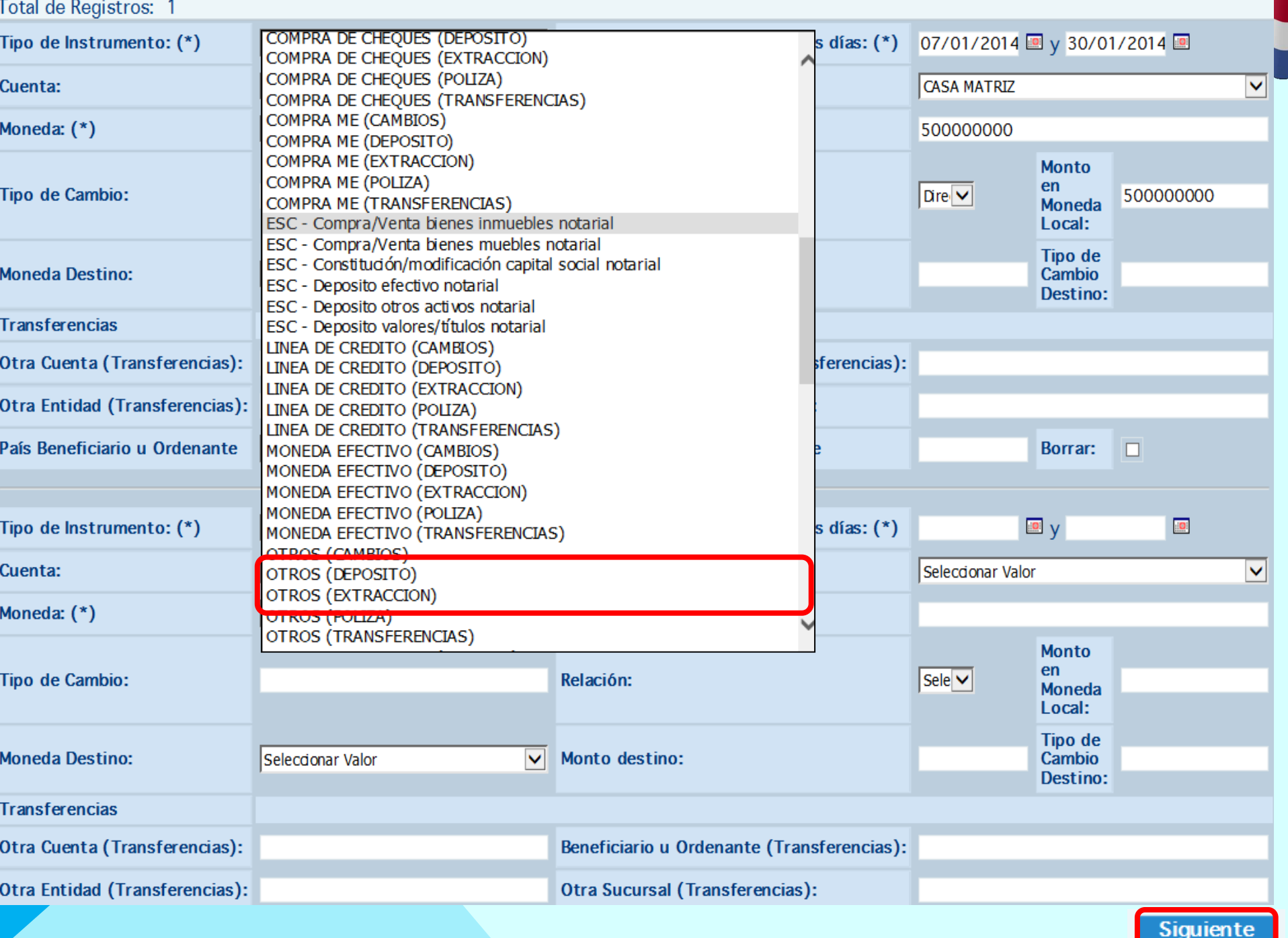

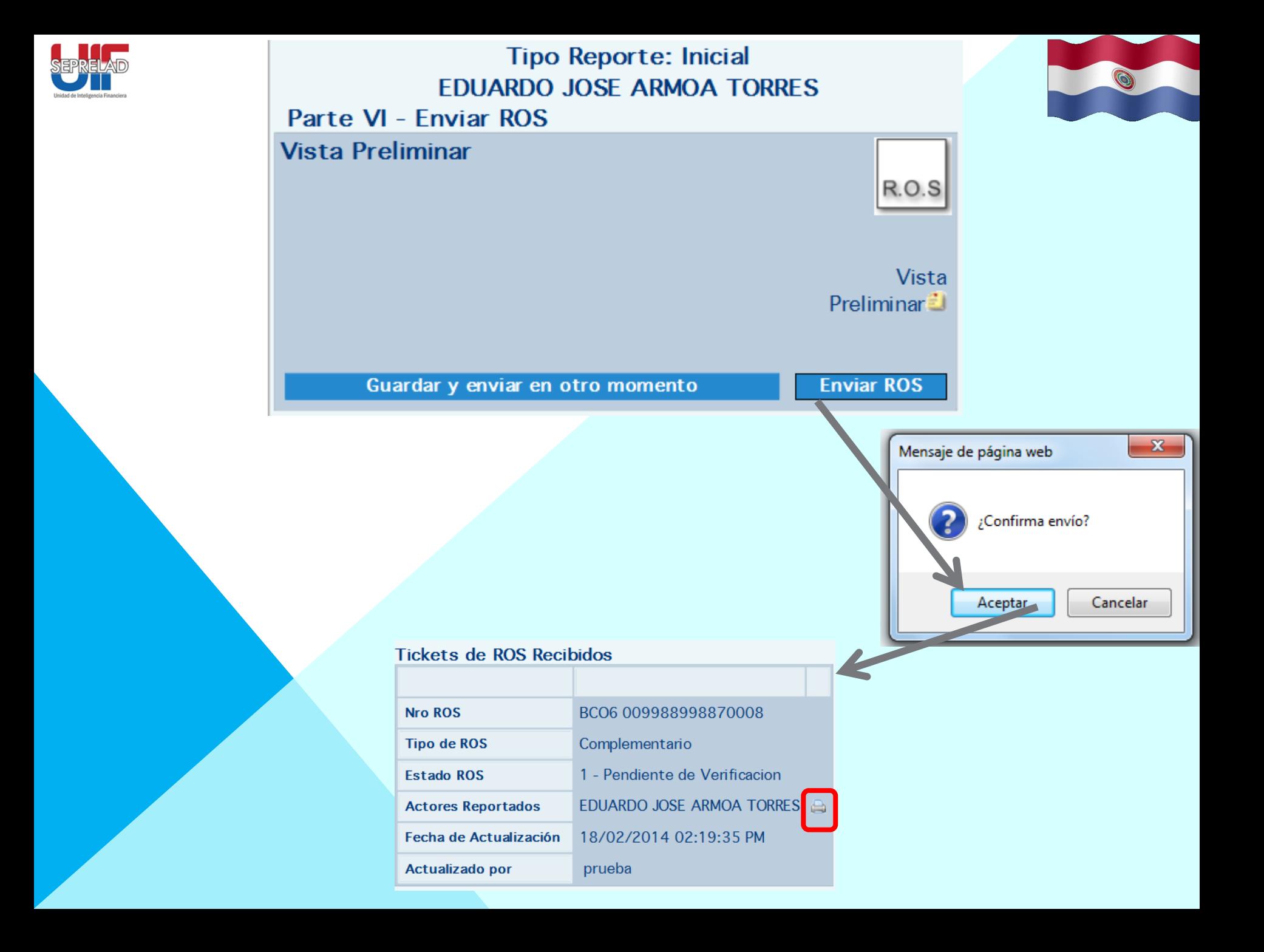

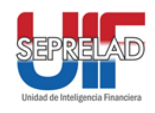

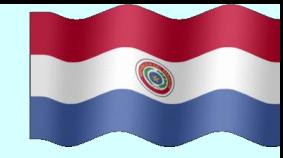

## 1. ROS Informados

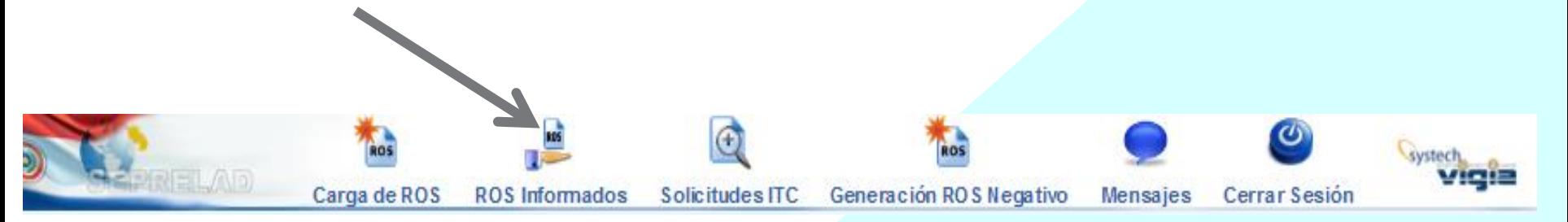

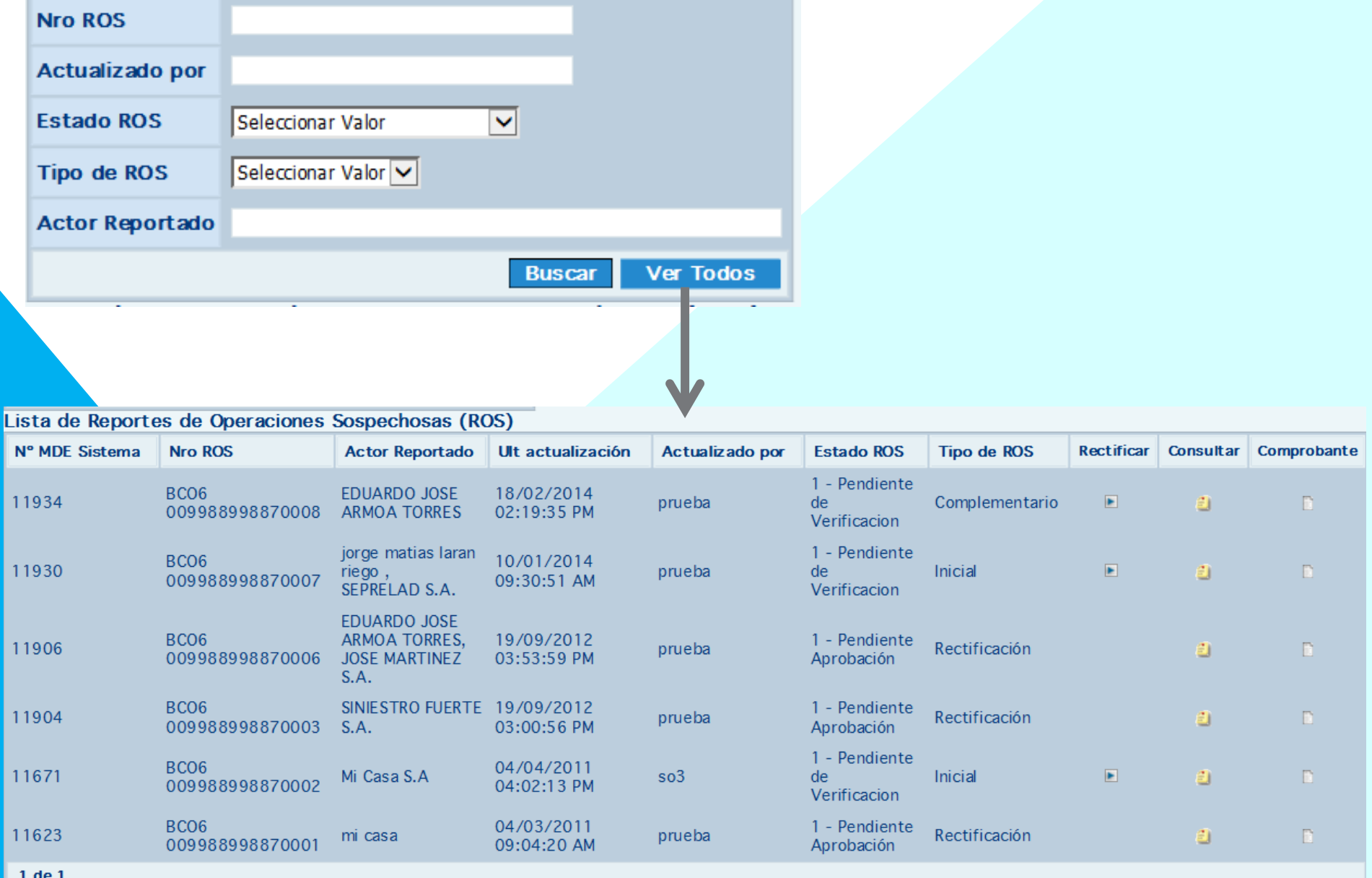

 $\bullet$ 

### Buscar Reportes de Operaciones Sospechosas (ROS)

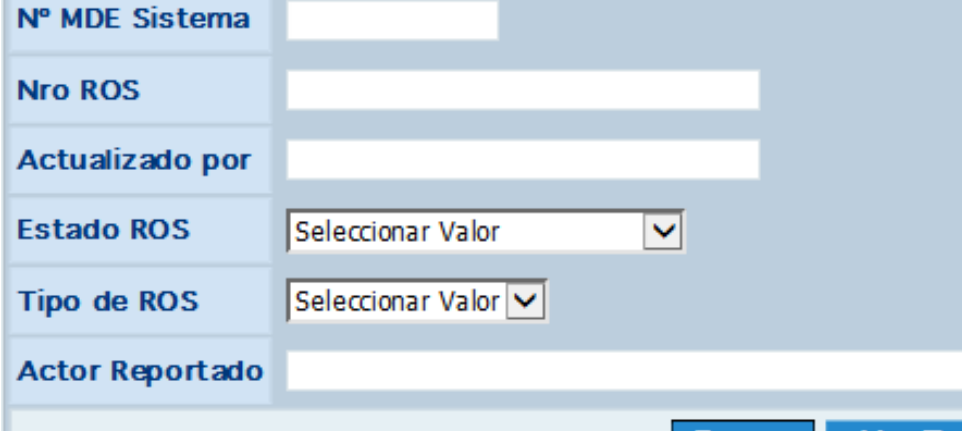

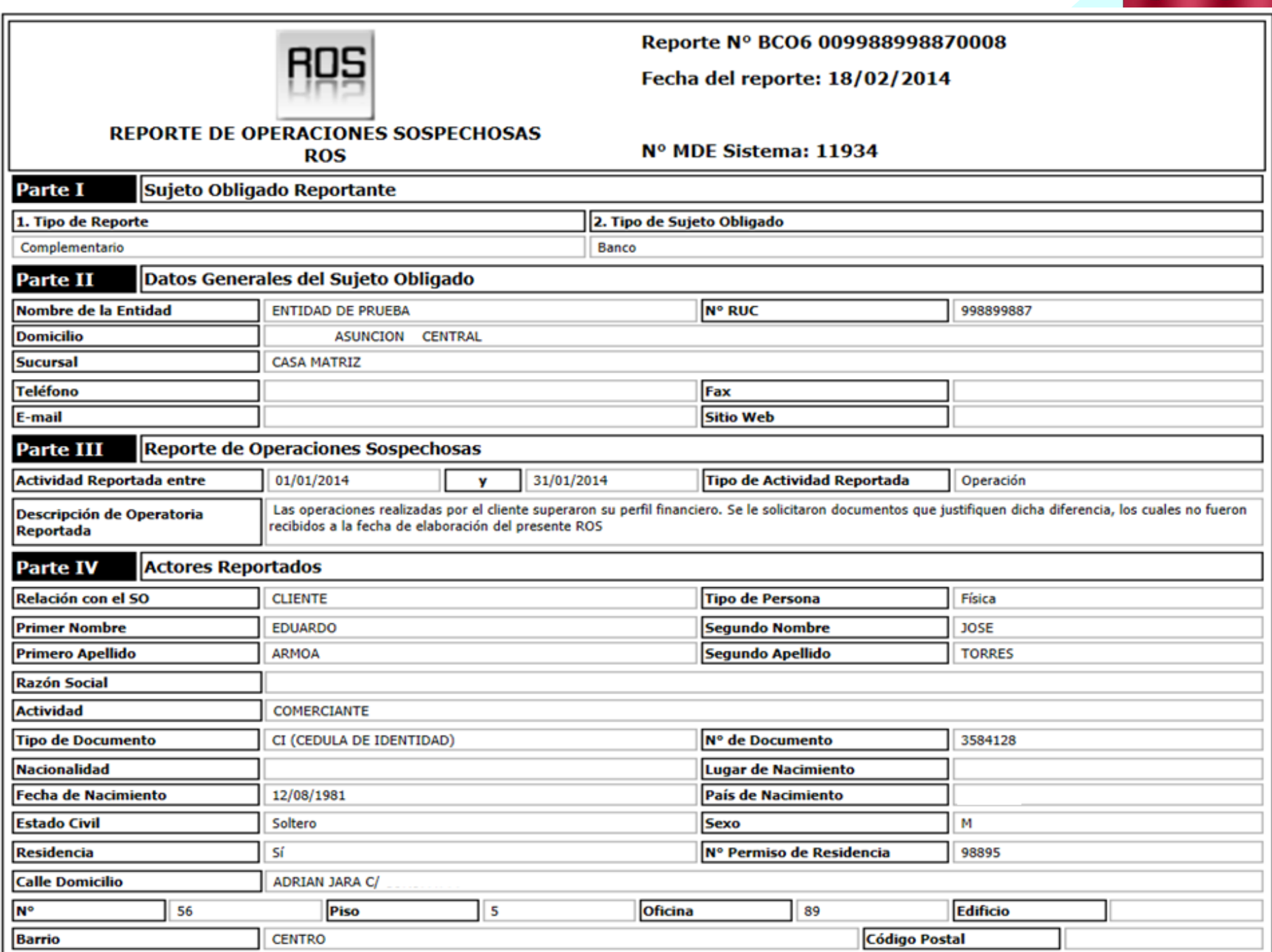

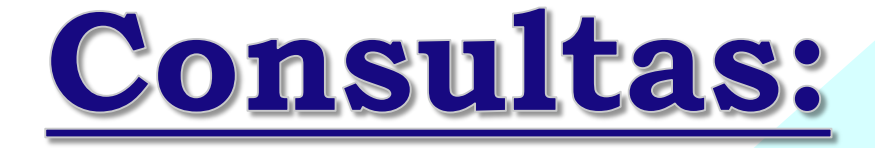

## Dpto. Informática Luis Rodríguez: 603-662 DIRECTO

# MUCHAS GRACIAS....

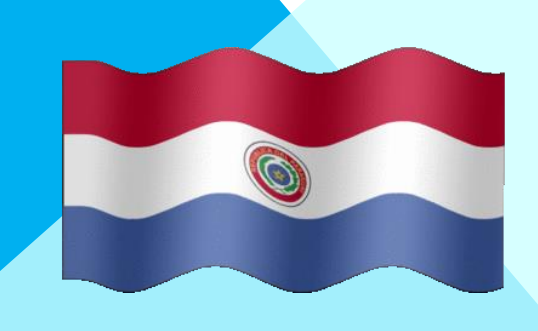

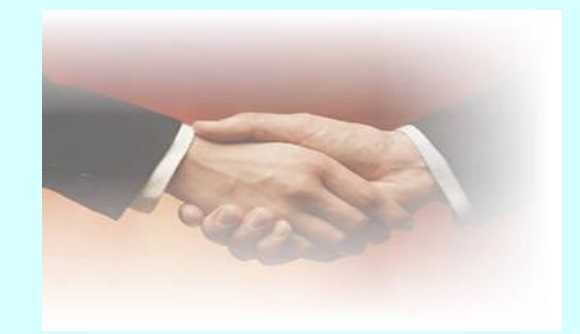